## **คู่มือ/แนวทางการปฏิบัติการเข้าใช้บริการ (ส าหรับผู้ใช้บริการ)**

## **E-Service ผ่านระบบ E-Learning MUx**

## **เรื่อง การเรียนรู้และทดสอบด้านความปลอดภัยในการใช้ห้องปฏิบัติการวิทยาศาสตร์ (MU LabPass)**

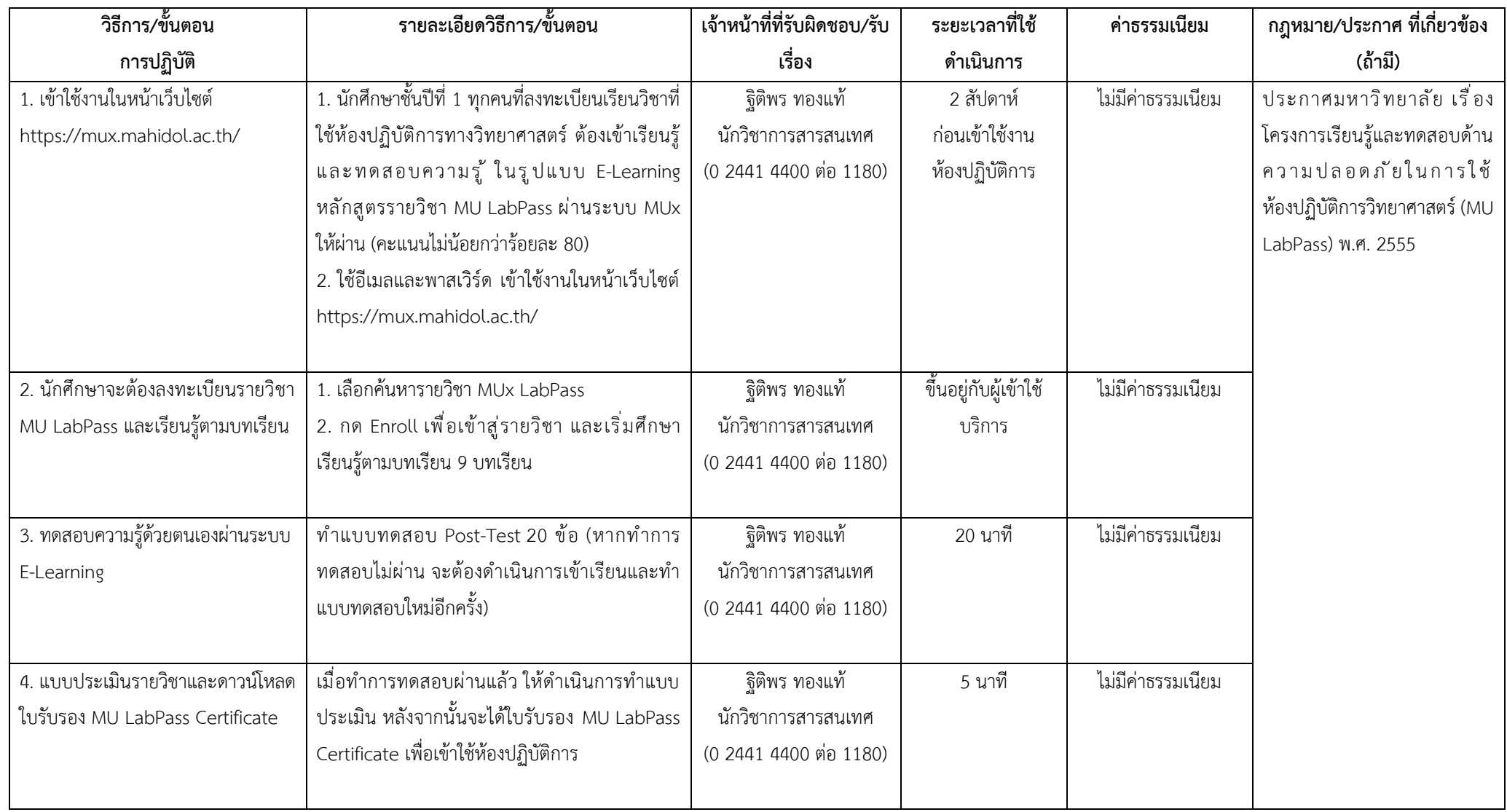